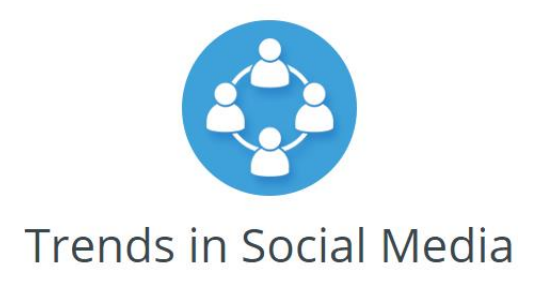

## **Introduction**

Social media is growing rapidly on the back of new technologies and innovations. In this activity, you will research the emerging trends in social media and some recently launched social media services.

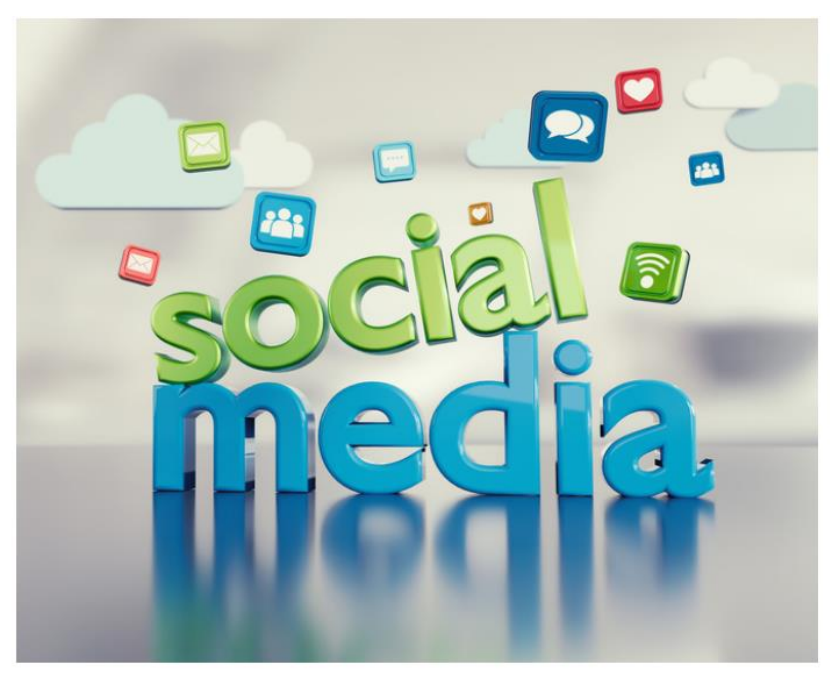

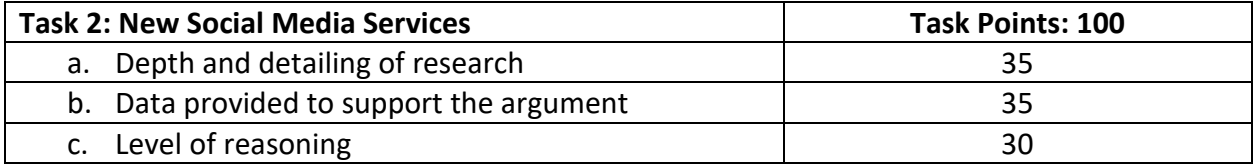

## **New Social Media Services**

Create a concept for a new social media service based on new technologies. The service must include functions or features that require using rich media and geolocation or some other location-sharing technology that you have researched.

Submit your plan using both text and visual elements (graphics or drawings).

These are some key points you need to cover in your concept document:

- What type of social media service is it?
- What is the purpose of the service?
- List the functions that the service provides.
- List the features that the service provides
- What makes the service unique?
- Who is the target audience?
- What type of layout did you use for the service?

Active time to complete: 2-3 hours

You will need these materials:

- $\n *paper*\n$
- a pen or a pencil
- a laptop or a computer

## Options for Assignment Submittal:

- 1. In order to add visual elements, such as graphics or drawings, you may add images using the  $\Box$  icon.
- 2. You may also feel more comfortable using presentation software like PowerPoint. If you choose to do PowerPoint, email the presentation to me. Include your name, the name of the activity and the course name in the body of the email.
- 3. You may use a web-app like Prezi. After you create the Prezi, copy and paste the URL of the presentation into the text box on the assignment page.

When you finish (option #1 or #3), be sure to click  $\mathbb{P}^{\text{Save 8-Exit}}$